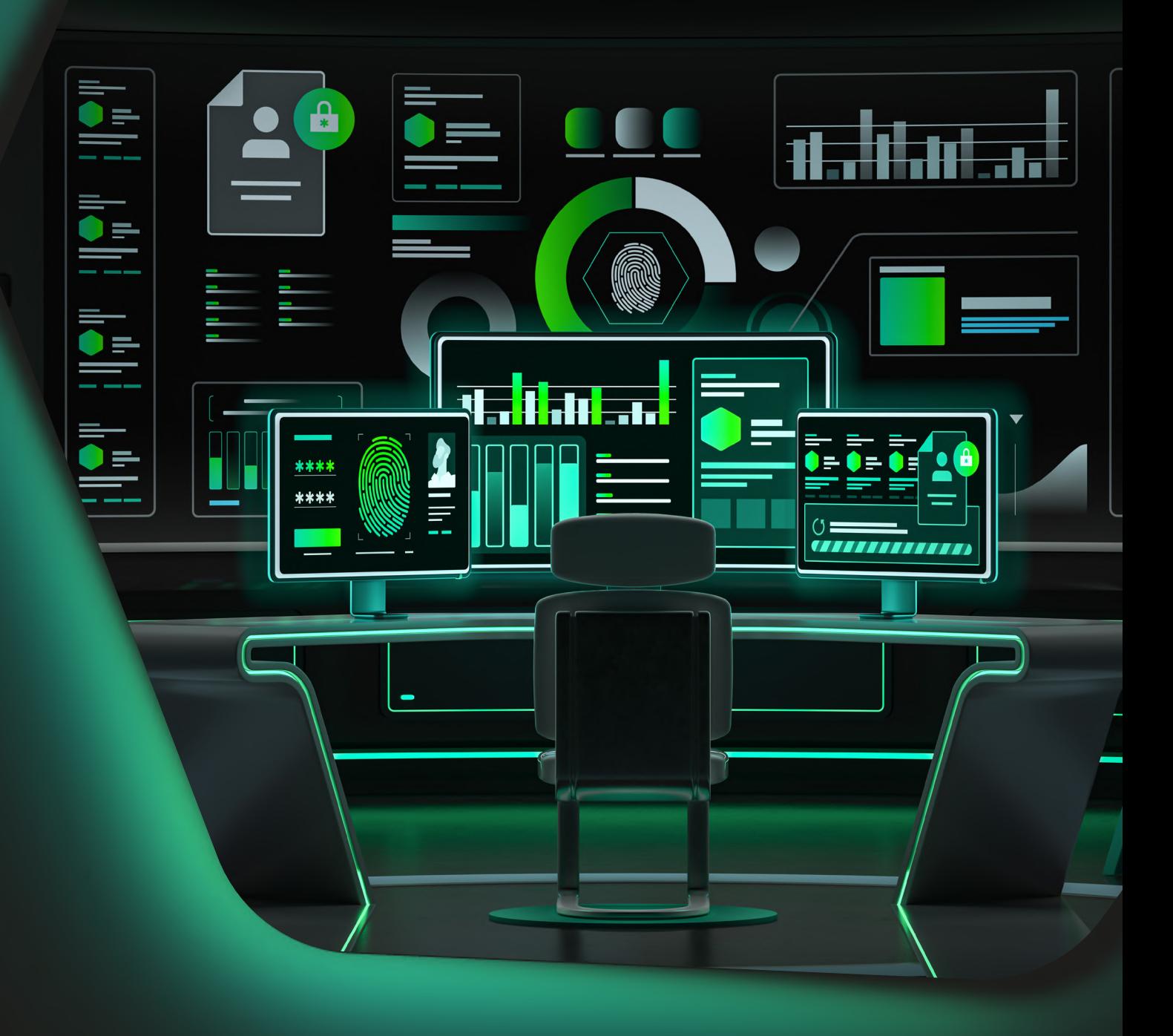

Утечки данных в Дарквебе

# Плейбук реагирования на инциденты

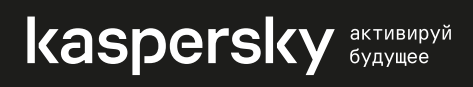

## Содержание

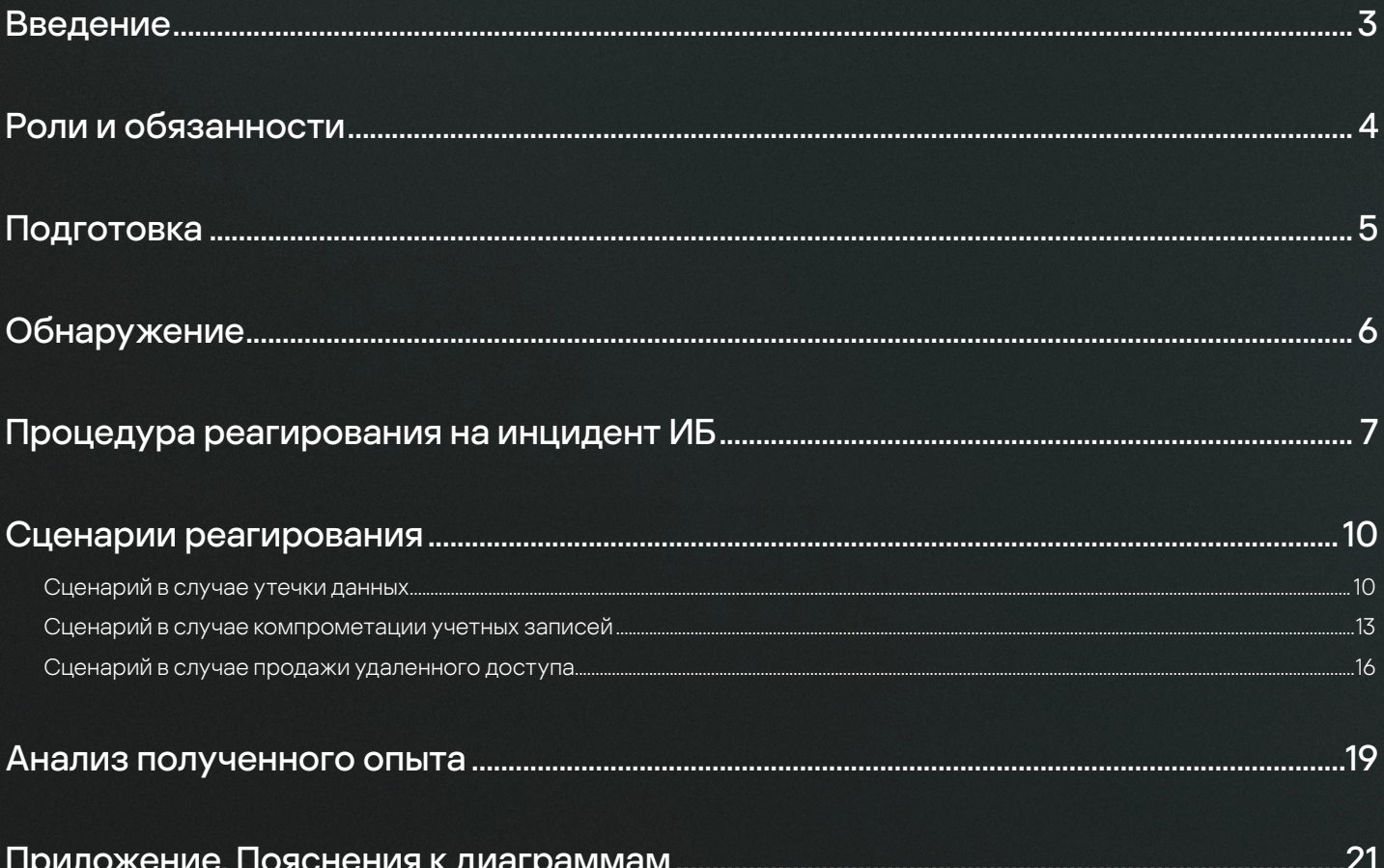

## Введение

Используя распространенный подход к реагированию на инциденты безопасности из NIST Framework, жизненный цикл реагирования на инциденты, связанные с Дарквебом, можно разделить на семь этапов, которые показаны на рисунке ниже.

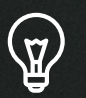

#### Подготовка

Подготовка организации, включая сотрудников, процессы и технологии, необходимые для эффективного управления CTI инцидентами

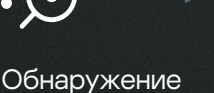

#### Определение сценариев обнаружения для событий CTI, а также требуемых

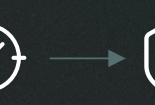

#### Анализ

Расследование и оценка CTI оповещений

Шаги по изолированию скомпрометированных систем и определению начальных действий для предотвращения дальнейшего ущерба

Сдерживание

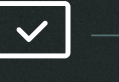

#### Удаление

Устранение компонентов, вовлеченных в инцидент, и основной первопричины инциденты

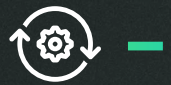

#### Восстановление

Восстановление нормальной работы систем, подтверждение их нормального функционирования

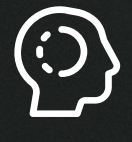

инструментов и сервисов

## Устранение последствий

Определение, что конкретно произошло, почему это случилось и что можно сделать для избежания повторения инцидента

С точки зрения управления инцидентами, Cyber Threat Intelligence (CTI) является ценным источником информации о потенциальных инцидентах информационной безопасности (ИБ). При этом анализ угроз, связанных с Дарквебом, включает дополнительные шаги для анализа и проверки обнаруженной информации, а также оценки уровня угрозы ИБ.

После подтверждения инцидента ИБ, SOC команда может реагировать на угрозу с использованием подходящих сценариев реагирования на инциденты ИБ. В настоящем документе мы рассмотрим процедуру реагирования на инциденты, связанные с Дарквеб угрозами, с привлечением следующих команд:

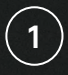

(CTI)

Аналитики Threat Intelligence

1 2 3

Команда центра мониторинга и реагирования (SOC)

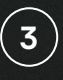

Специалисты по реагированию на инциденты ИБ (IR)

В зависимости от структуры команды кибербезопасности, рассматриваемые роли могут быть объединены или разделены, но общая процедура останется прежней.

Когда дело касается мониторинга Дарквеба, организации необходимо проконсультироваться с профессиональными юристами и соблюдать законы и нормативные требования, которые действуют в соответствующем регионе. Кроме того, подход к кибербезопасности и защите данных должен выстраиваться с учетом требований к прозрачности и соблюдению этических норм. Если у вас возникнут трудности на любом этапе, обращайтесь к экспертам по угрозам Дарквеба и реагированию на инциденты ИБ. Вы можете продолжать двигаться по рекомендованным шагам, но их помощь позволит эффективнее справиться с угрозой ИБ.

## Роли и обязанности

Данная процедура была разработана в качестве образца для следующих специалистов по информационной безопасности:

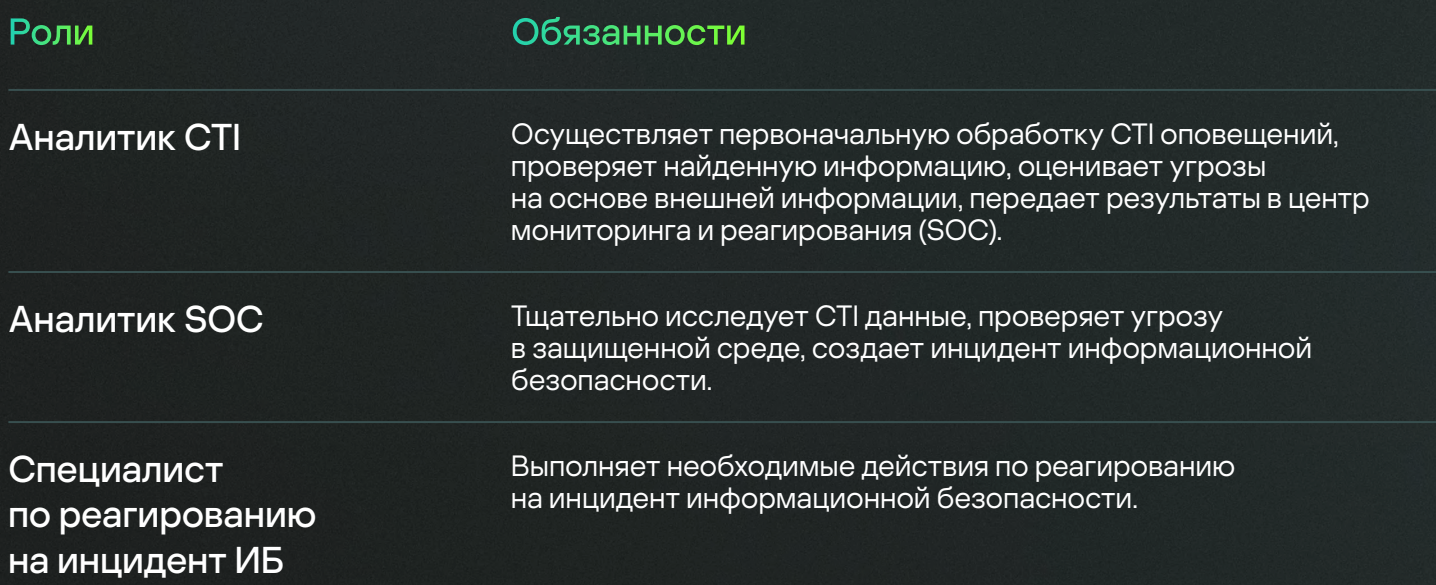

## Матрица распределения ответственности (Responsible, Accountable, **Consulted, Informed - RACI)**

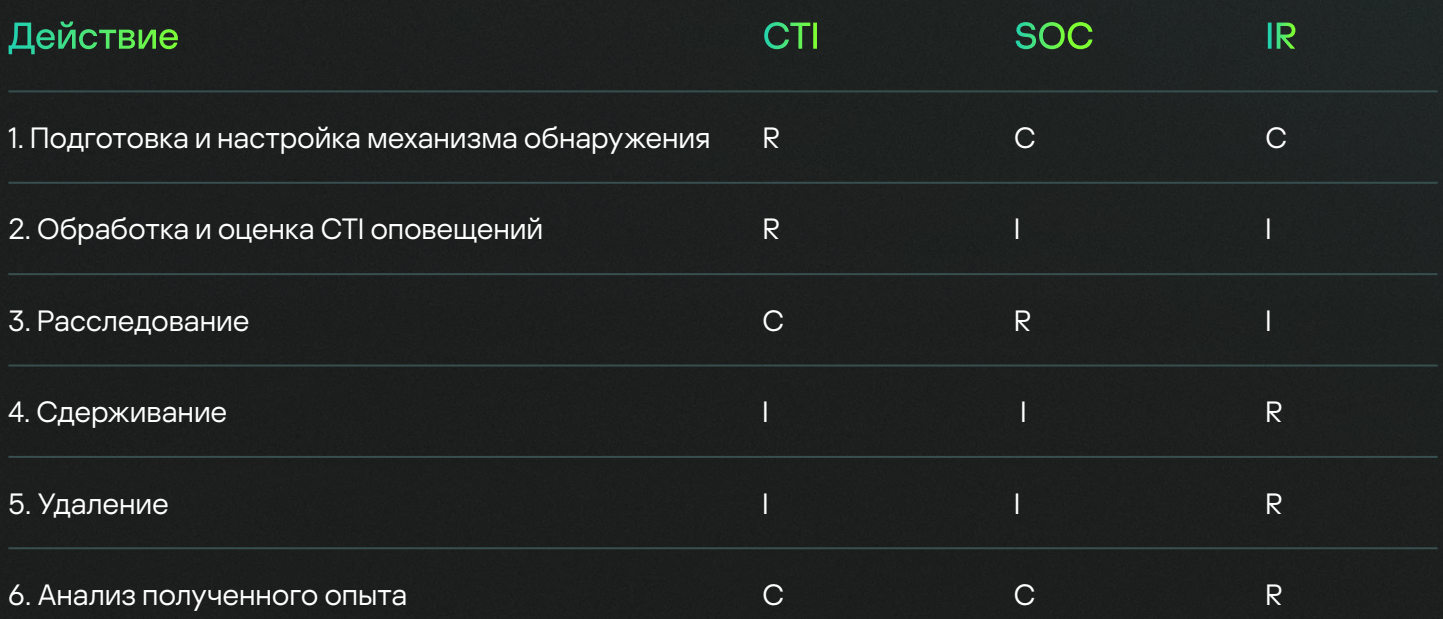

## Подготовка

Настройте мониторинг Дарквеб ресурсов для идентификации упоминаний вашей компании или информации, связанной с вашей компанией:

- Названия компании / дочерних компаний + партнеров / поставщиков
- Сокращенные названия / аббревиатуры
- Домены компании / дочерних компаний + партнеров / поставщиков
- Диапазоны IP-адресов
- Отрасль / географическое положение

Составьте список заслуживающих внимания Дарквеб ресурсов, где вы будете искать информацию.

Разверните инфраструктуру:

- VPN, Tor
- Внешние виртуальные хосты для получения данных
- Зарегистрируйте на форумах специальные учетные записи для сбора аналитических данных. Некоторые форумы требуют регистрации учетной записи, что затрудняет доступ к ресурсу для представителей правоохранительных органов или исследователей и ограждает от обычных посетителей.

Или используйте решения, разработанные специально для таких задач, например Kaspersky Digital Footprint Intelligence.

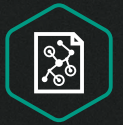

**Kaspersky Digital Footprint** Intelligence

## Обнаружение

Обнаружение CTI угроз обычно включает отправку автоматического оповещения в случае обнаружения определенной информации в Дарквеб или дампах данных. Достоверность найденной угрозы может быть различной в зависимости от типа оповещения.

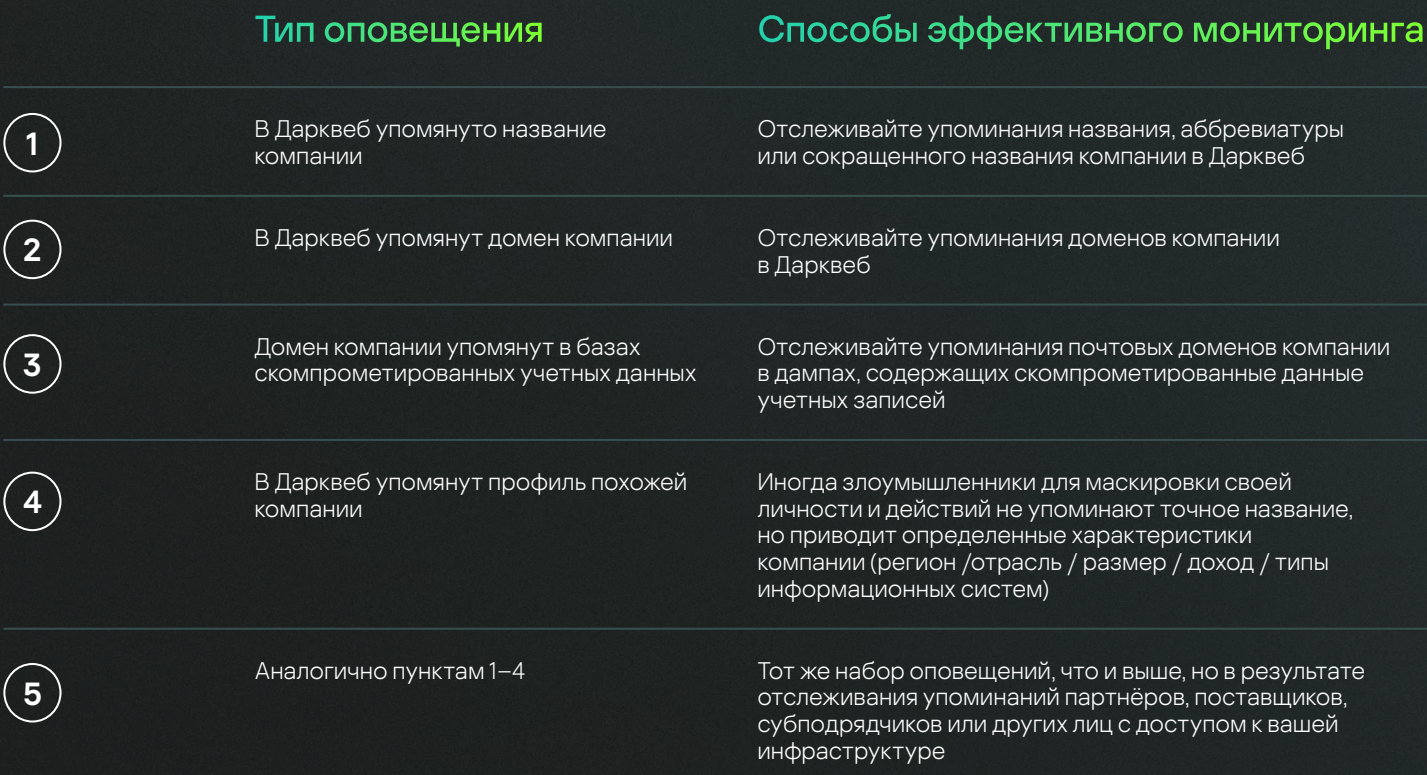

Специальные сервисы для мониторинга Дарквеб, такие как Kaspersky Digital Footprint Intelligence, осуществляют мониторинг оповещений всех типов, упомянутых в таблице.

## Процедура реагирования на инцидент ИБ

Процедура начинается с этапа «Анализ» процесса реагирования на инциденты ИБ.

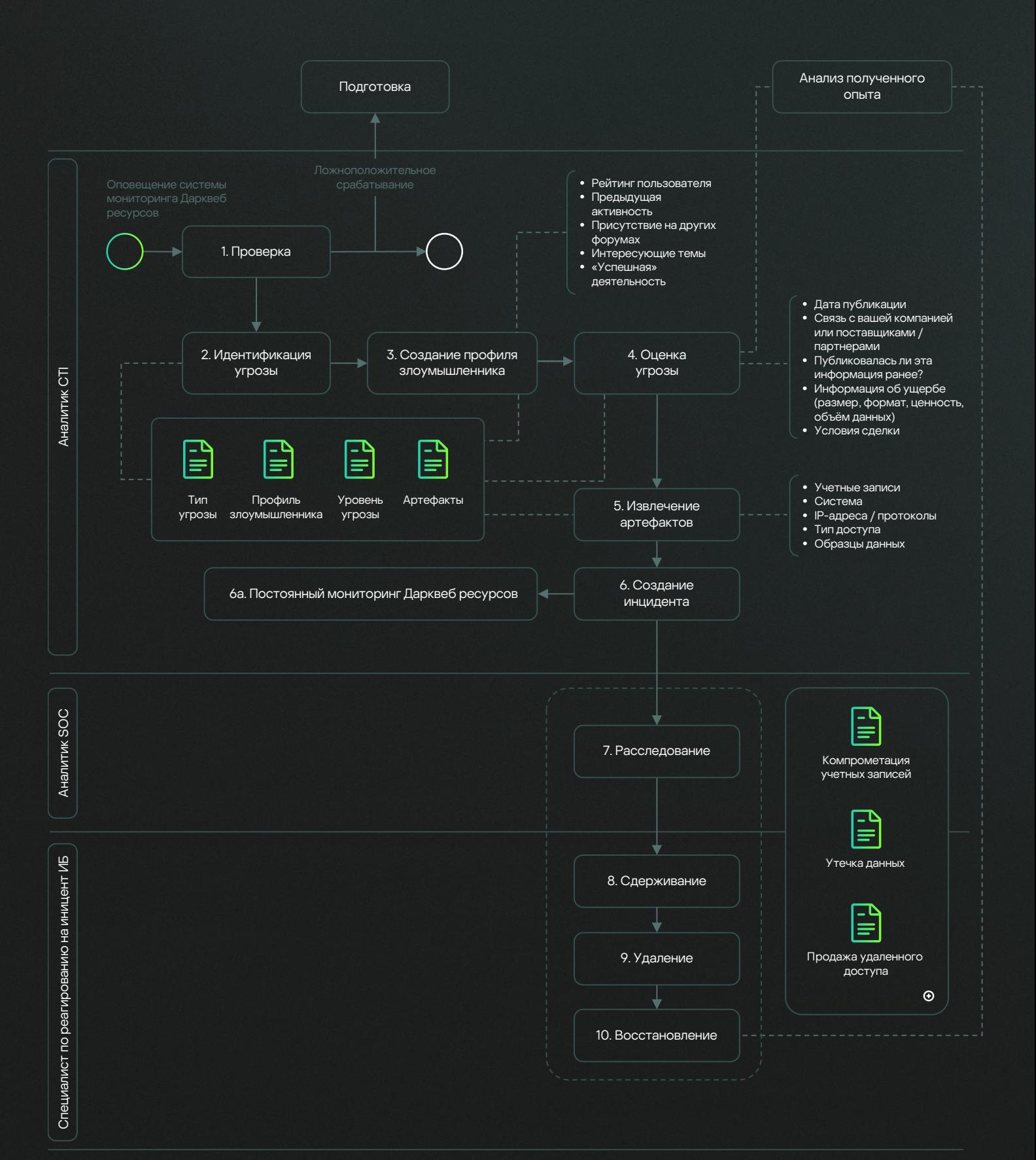

 $\overline{2}$ 

 $\overline{3}$ 

#### Шаг Описание

Проверка

Первым шагом обработки СТІ оповещения является проверка обнаруженной информации. Это особенно важно для данных, достоверность которых невозможно подтвердить напрямую. Пункты проверки:

- Прямые упоминания компании с соответствующими подтверждениями.
- · Оцените косвенные данные (упоминания географического положения, отрасли, размера, дохода, списка информационных систем компании), если компания не упоминалась.
- Найдите первоначальные сообщения многие сообщения переопубликовываются. Если Дарквеб ресурс, где первоначально были упомянуты данные, известен, но сообщение не удается найти, возможно, оно было удалено, а данные проданы.
- Составьте полный список упоминаний.

### Идентификация угрозы

Определите тип угрозы. Какая информация продается? Возможные варианты:

- Скомпрометированные учетные записи
- Удаленный доступ
- Скомпрометированные данные компании

#### Создание профиля злоумышленника

Создайте новый профиль злоумышленника (или обновите существующий), содержащий следующую информацию:

- Дата регистрации автора публикации на форуме (или ином Дарквеб ресурсе).
- Рейтинг автора (если на форуме поддерживается такая функция).
- Предыдущая активность. Другие сообщения/предложения от автора публикации.
- Присутствие на других форумах. Существует ли пользователь с таким же именем на других Дарквеб ресурсах?
- Репутация в сообществе. Проверьте взаимоотношения автора с другими участниками. Проверьте реакции и комментарии на сообщения автора.
- Интересующие темы. Связана ли текущая тема с основной областью интересов автора?
- «Успешная» деятельность. Есть ли доказательства успешной продажи предыдущих предложений от автора?

На основе собранных данных создайте или обновите профиль злоумышленника.

### Оценка угрозы

Оцените риск, связанный с угрозой:

- Проверьте дату предложения.
- Проверьте, не публиковалась ли эта информация ранее.
- Проанализируйте цену предложения, объем и ценность данных, а также типы доступа или учетных записей.
- Проанализируйте условия сделки: предлагаются данные бесплатно, выставлены на продажу всем желающим или только одному покупателю?

Проверьте, относится ли информация к вашей компании или третьим сторонам (партнерам / субподрядчикам/поставщикам и т. д.). На основе собранных данных определите уровень угрозы.

#### Шаг Описание

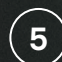

#### Извлечение артефактов

Определите всю ценную информацию в предложении. Основные артефакты для поиска:

- Имена учетных записей
- Упомянутые информационные системы и приложения
- $\cdot$  IP-адреса / протоколы
- Тип доступа
- Образцы данных

## $\ddot{\mathbf{6}}$

#### Создание инцидента

Создайте инцидент информационной безопасности для дальнейшего расследования командой центра мониторинга и реагирования (SOC). С этого момента результаты СТІ обрабатываются в соответствии со стандартными процедурами реагирования на инциденты ИБ.

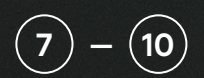

### Расследование, Сдерживание, Удаление, Восстановление

Следующие шаги рабочего процесса выполняются командой SOC и группой реагирования на инциденты ИБ и определяются соответствующим сценарием согласно типу выявленной угрозы:

- Продажа скомпрометированных учетных записей Хомпрометация учетных записей
- Продажа удаленного доступа → Продажа удаленного доступа<br>• Продажа данных компании → Утечка данных
- 

## Сценарии реагирования

## Сценарий «Утечка данных»

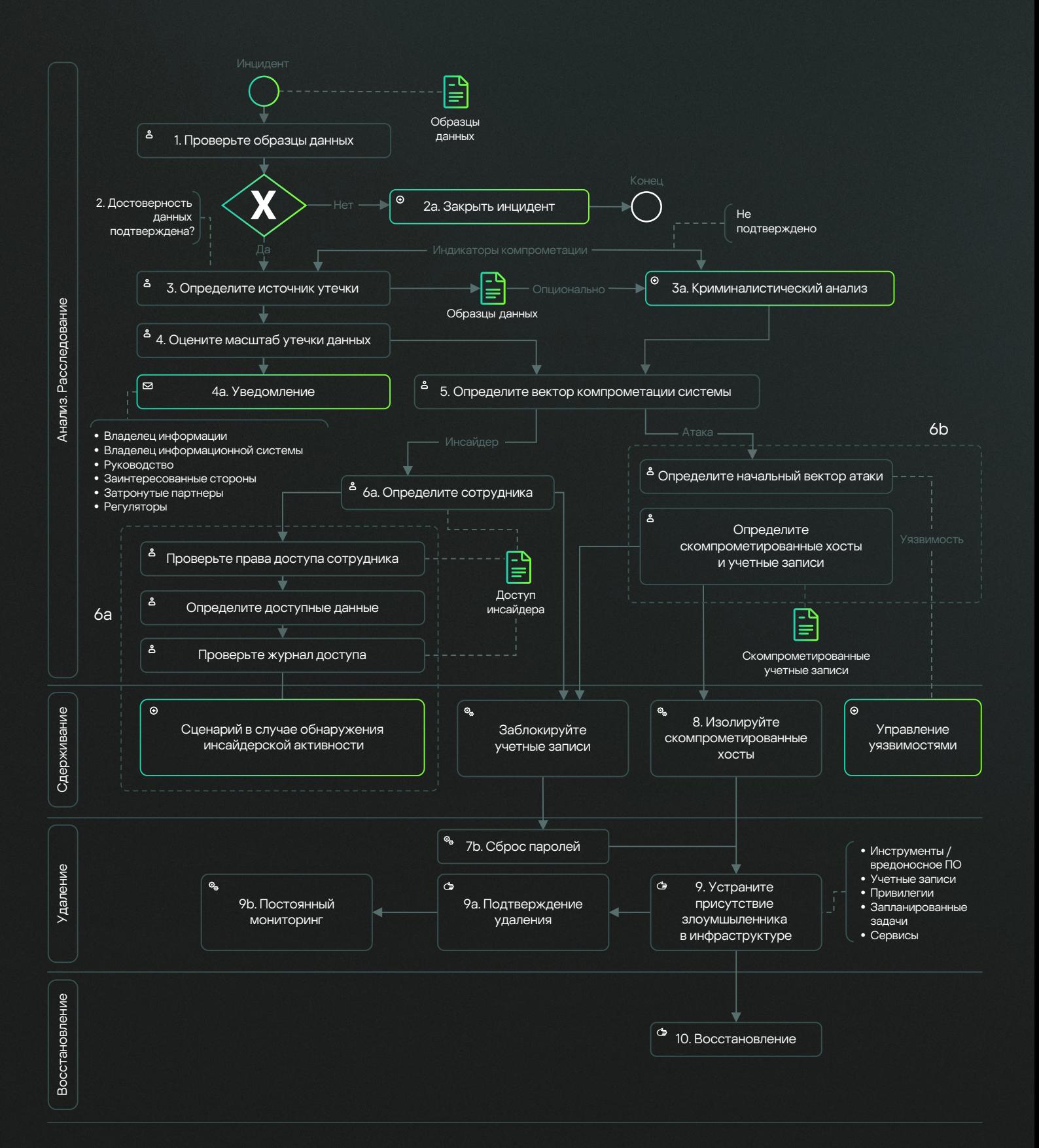

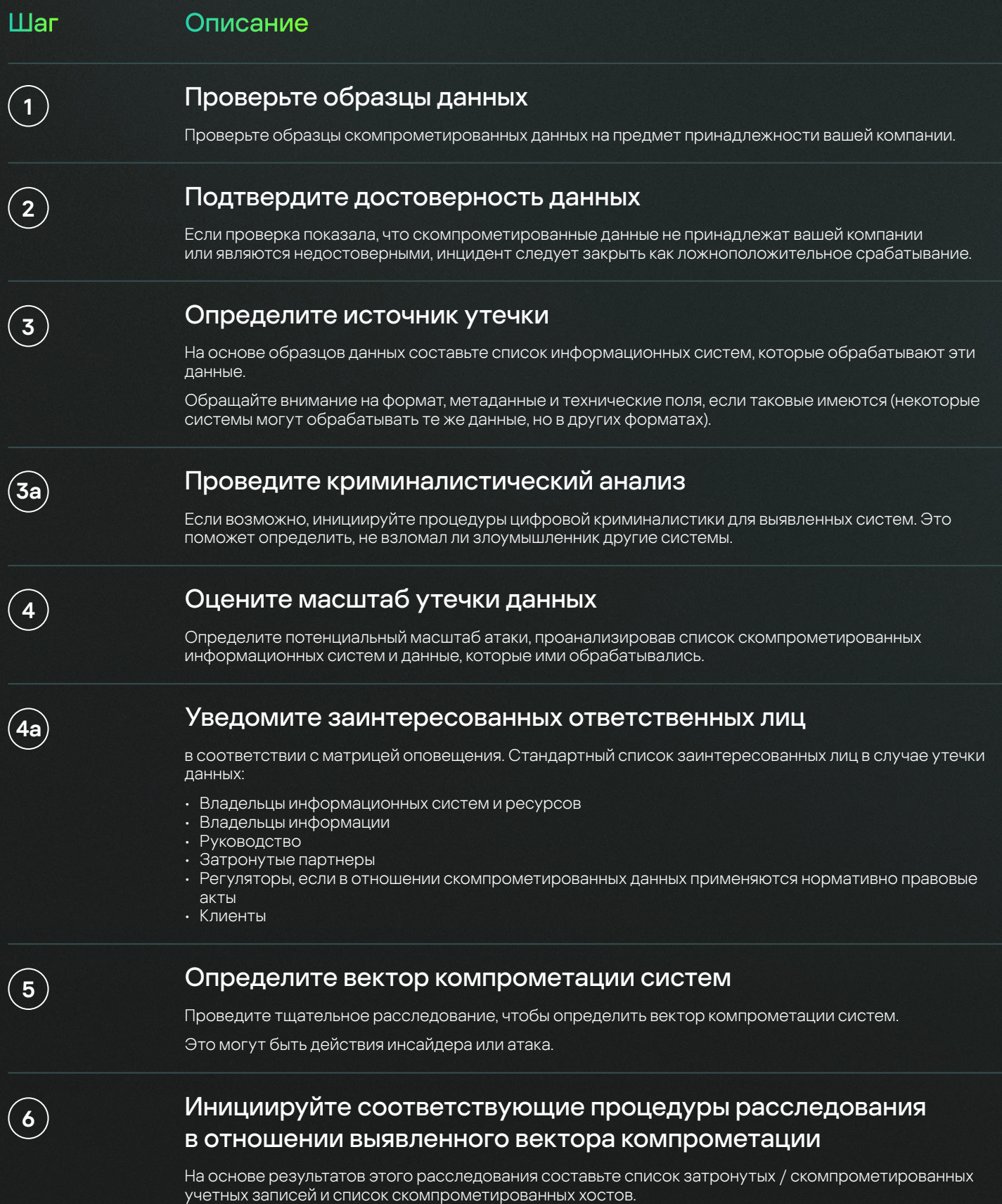

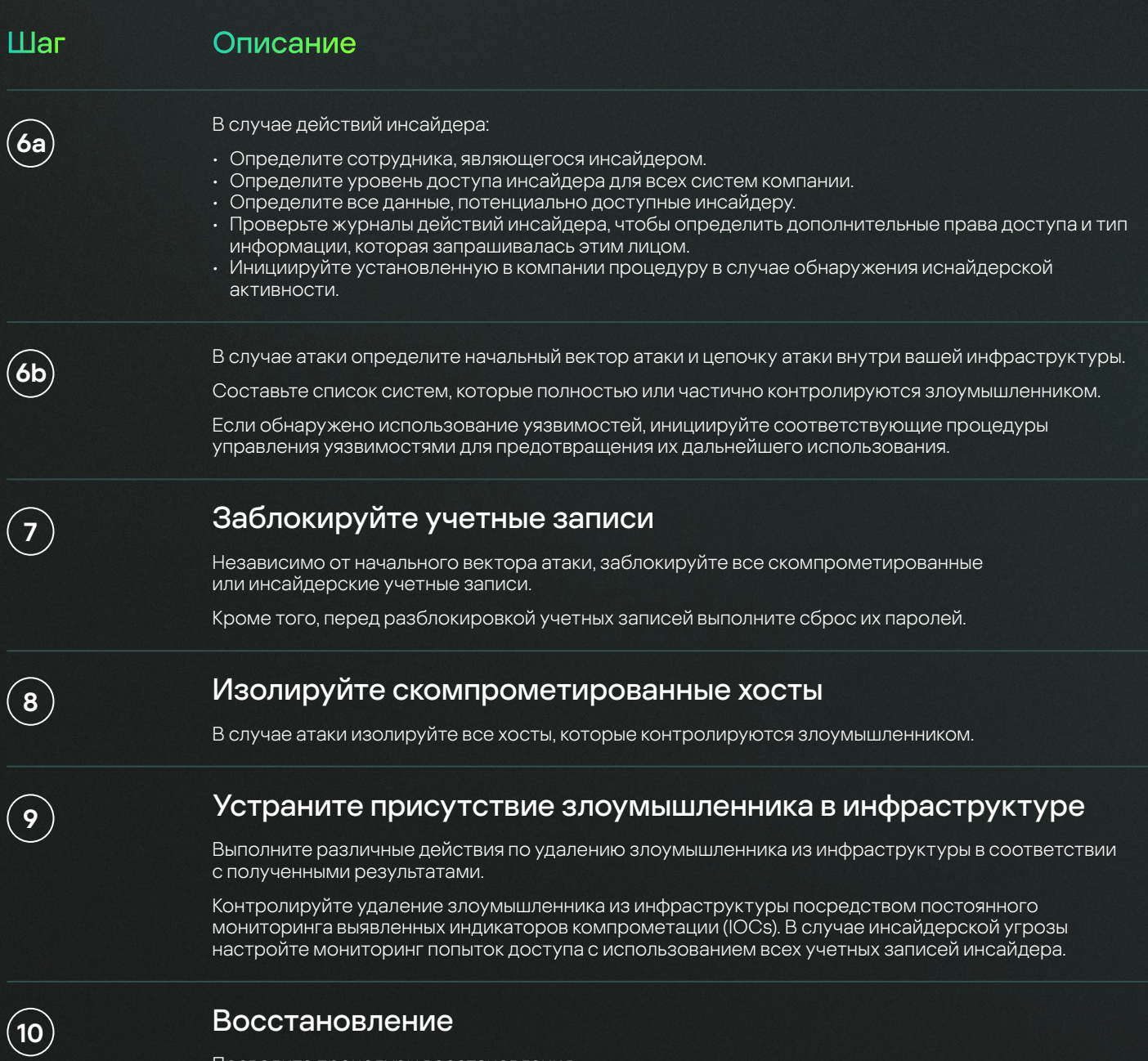

Проведите процедуры восстановления.

## Сценарий «Компрометация учётных записей»

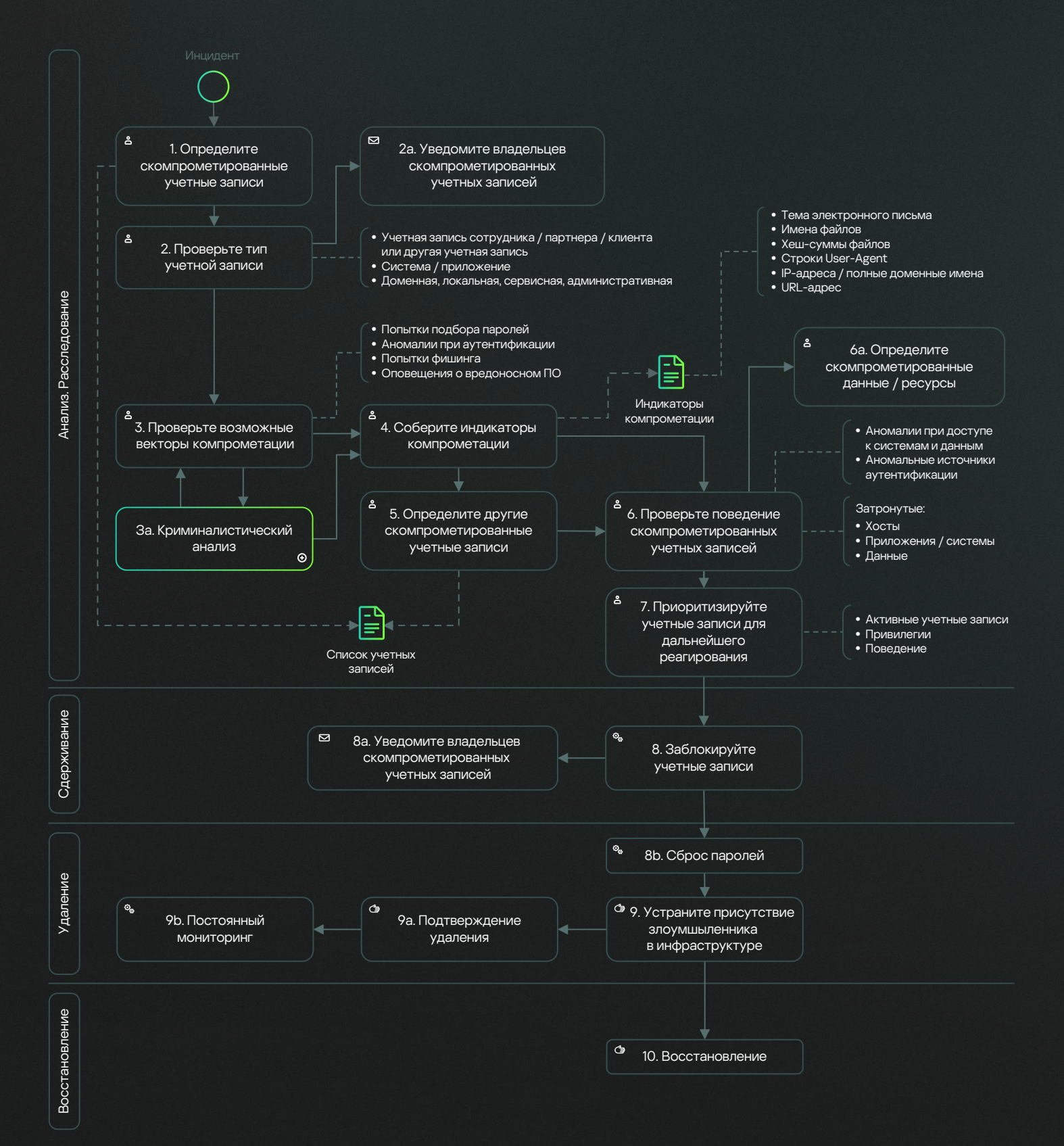

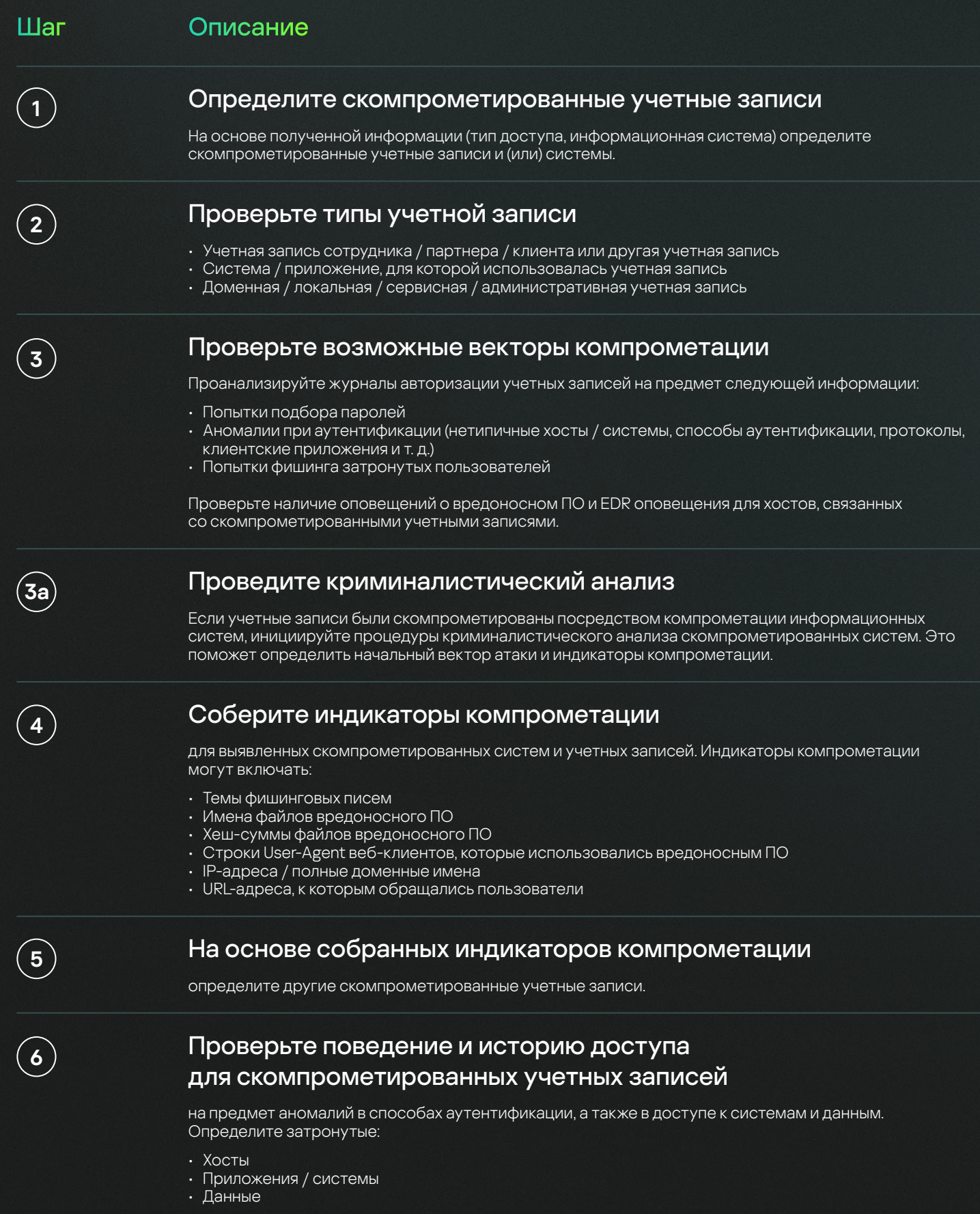

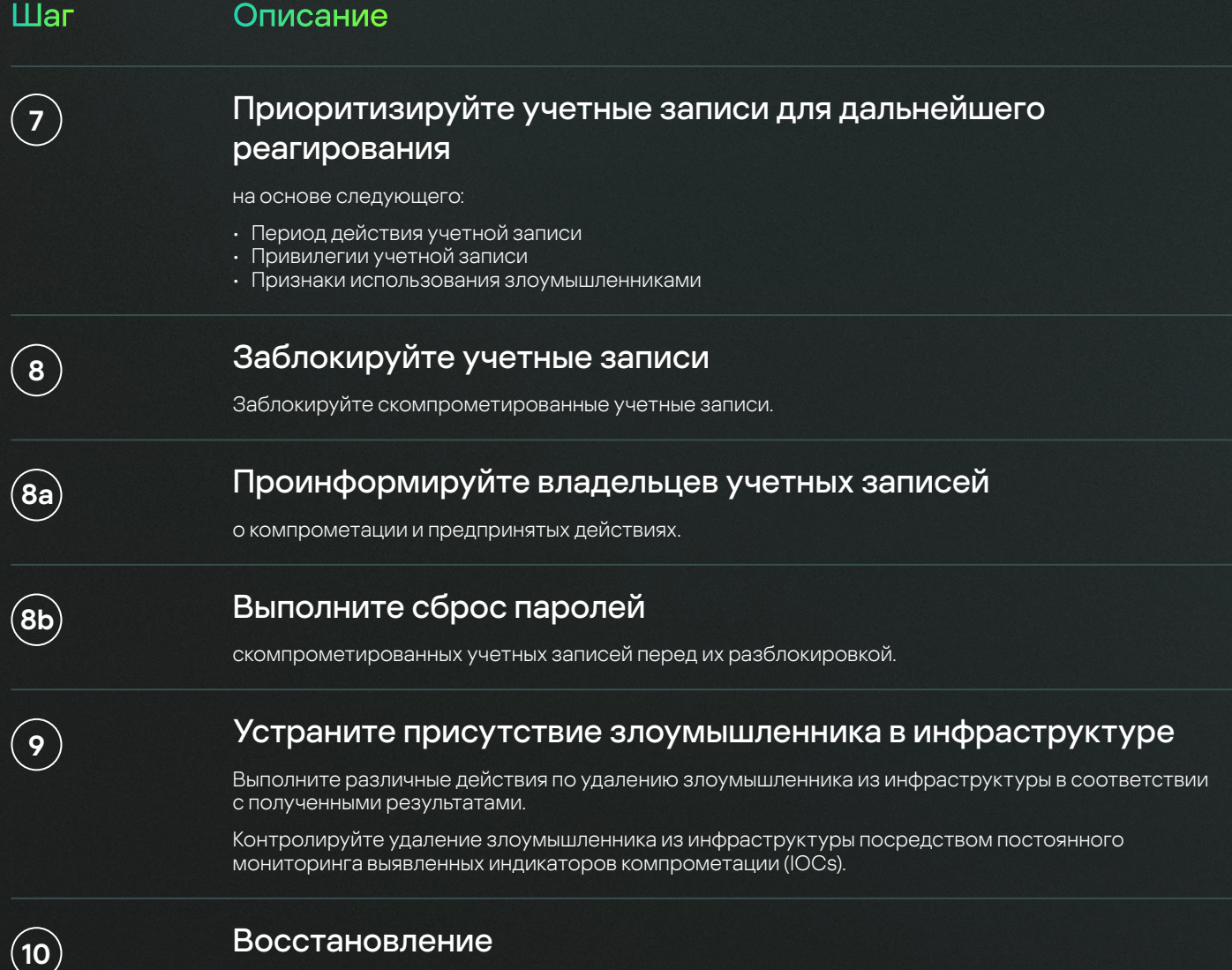

Проведите процедуры восстановления.

## Сценарий «Продажа удаленного доступа»

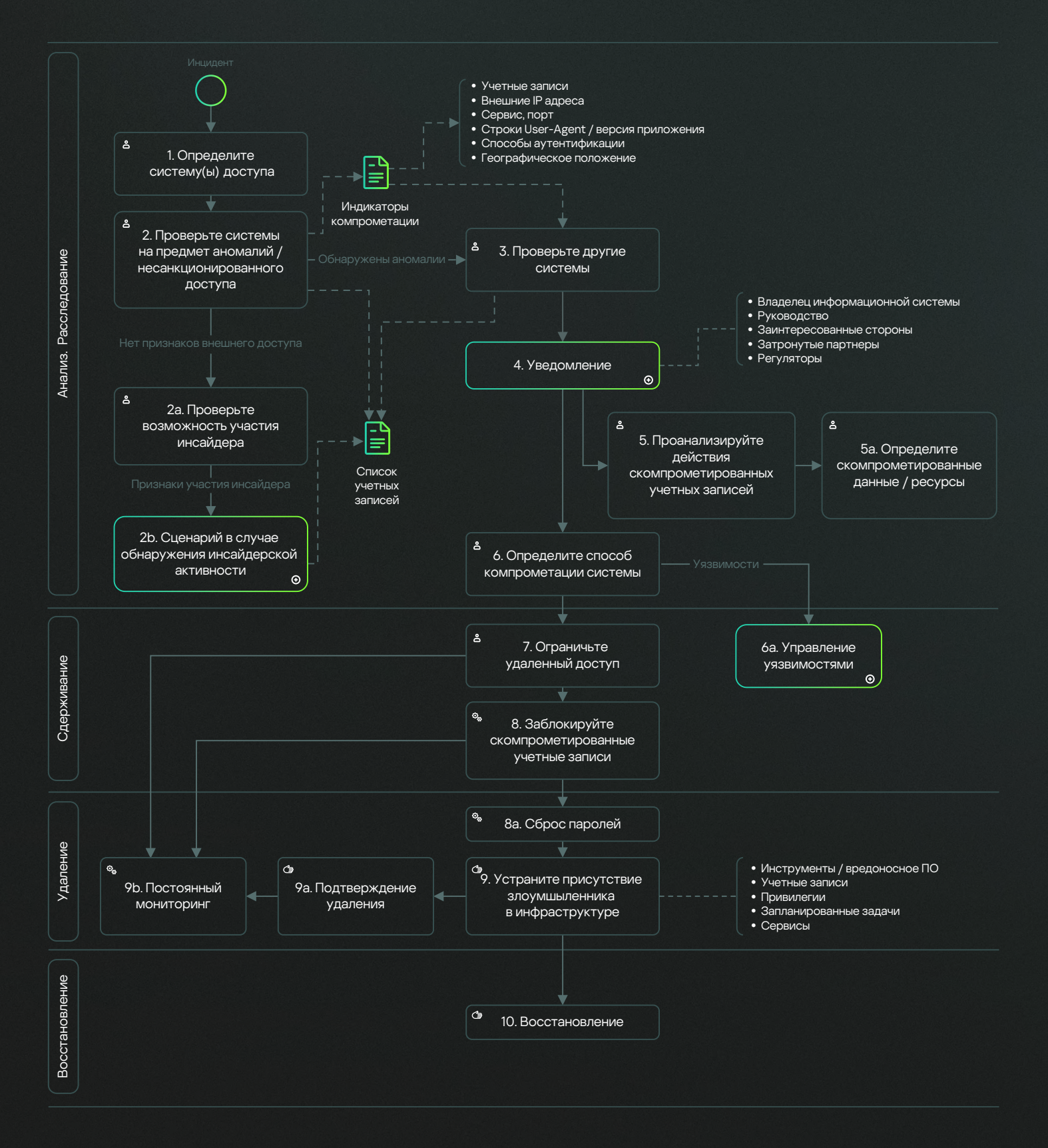

## Шаг Описание Определите системы На основе предоставленной информации (тип и реквизиты доступа) определите системы, доступ к которым выставлен на продажу. Проверьте системы на предмет аномалий / несанкционированного доступа Для выявленных систем проведите анализ журналов доступа и поиск аномалий. В случае обнаружения аномалий соберите индикаторы компрометации для проверки полученного доступа. Список стандартных индикаторов: Имена учетных записей Внешние IP-адреса или пулы IP-адресов Сервисы, порты, протоколы · Строки User-Agent, цифровые следы приложений • Способы аутентификации • Профиль географического положения Проверьте возможность участия инсайдера  ${^{'}}$ 2a Если нет признаков аномального доступа к системе, проведите расследование, исходя из предположения, что доступ продается инсайдером. Определите сотрудников с требуемым уровнем доступа и проверьте их активность. Проверьте другие системы Выполните поиск собранных индикаторов компрометации в журналах доступа других систем Уведомите соответствующих заинтересованных лиц

в соответствии с матрицей оповещения. Стандартный список заинтересованных лиц для уведомления о компрометации систем:

- Владельцы информационных систем и ресурсов
- Руководство
- Затронутые партнеры
- Регуляторы, если в отношении затронутой системы применяются их нормативно правовые акты

### Проанализируйте действия скомпрометированных учетных записей

Проанализируйте действия и поведение скомпрометированных учетных записей.

Проверьте, нет ли признаков того, что учетные записи уже используются злоумышленниками.

Для каждой скомпрометированной учетной записи составьте список ресурсов, систем и данных, к которым через нее обращались.

 $\overline{3}$ 

#### Определите вектор компрометации системы

Проведите тщательное расследование, чтобы определить вектор компрометации системы. Это могут быть действия инсайдера или атака.

 $17$ 

## Ограничьте удаленный доступ к скомпрометированным системам В зависимости от важности системы и доступа к ней для сдерживания атаки можно применять различные подходы: • Полностью отключите удаленный доступ. • Задействуйте двухфакторную аутентификацию. • Ограничьте удаленный доступ определенными IP-адресами / сетевыми сегментами / группами пользователей. Заблокируйте учетные записи Заблокируйте скомпрометированные учетные записи. Выполните сброс паролей скомпрометированных учетных записей перед их разблокировкой. Устраните присутствие злоумышленника в инфраструктуре Выполните различные действия по удалению злоумышленника из инфраструктуры в соответствии с полученными результатами. Восстановление Шаг Описание  $\overline{7}$  $\odot$ 9  $\widehat{10}$ 8а

Проведите процедуры восстановления.

## Анализ полученного опыта

Этап «Устранение последствий инцидента» для CTI угроз включает стандартные задачи по анализу полученного опыта на основе результатов расследования инцидента ИБ, а также некоторые особые шаги для обновления информации о ландшафте угроз и корректировки CTI оповещений.

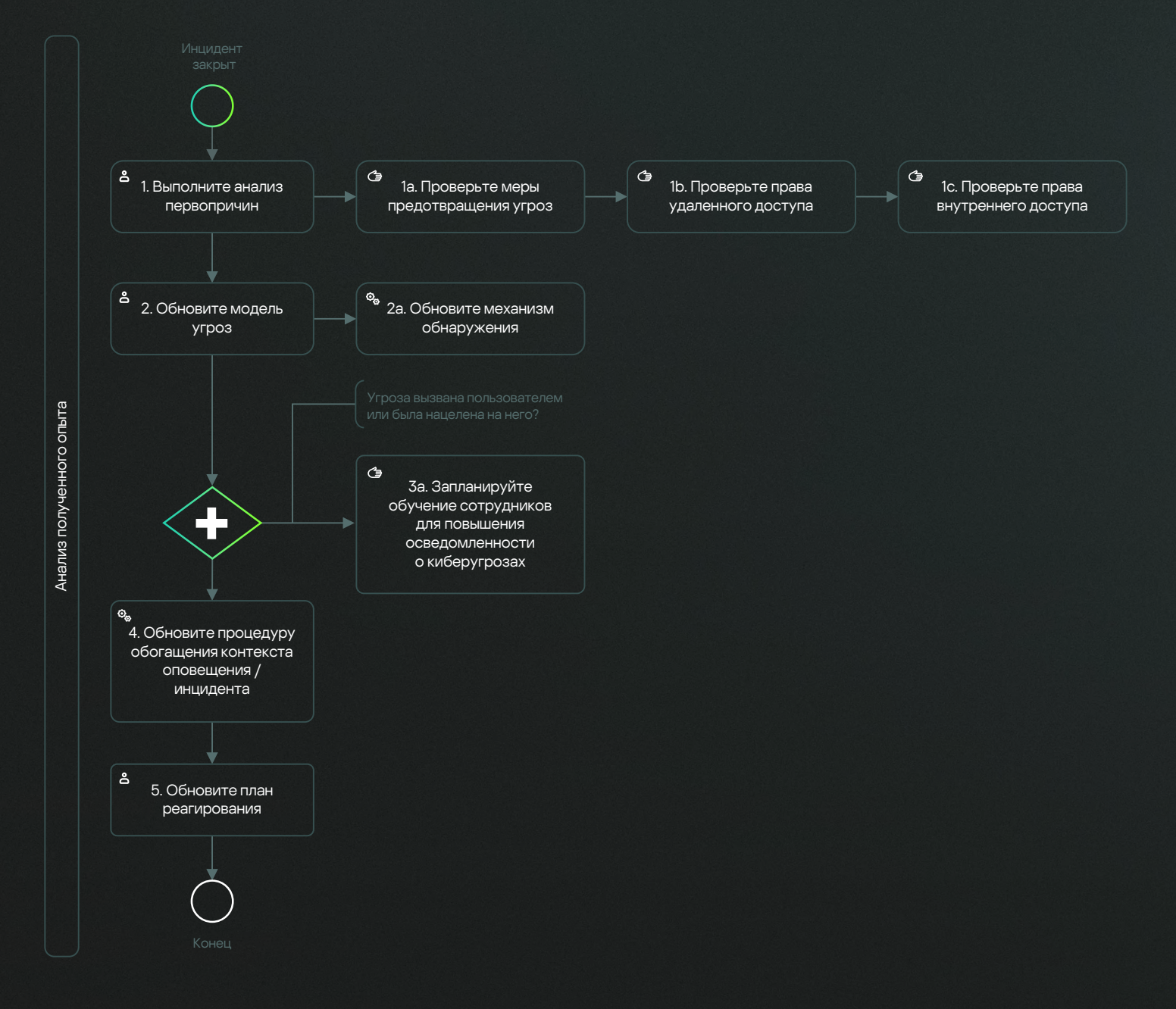

Шаги по устранению последствий инцидента:

## Шаг Описание

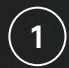

#### Выполните анализ первопричин

обстоятельств, которые привели к инциденту.

Этот шаг включает составление списка мер и средств контроля, которые не были использованы, и подготовку плана действий для предотвращения возникновения подобных инцидентов в будущем.

Ключевые элементы:

- Меры предотвращения угроз
- Права удаленного доступа
- Права внутреннего доступа

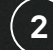

### Обновите базовую модель угроз

с использованием новой информации. Обновите уровни угроз.

Этот процесс включает следующее:

- Обновление уровней опасности для определенных злоумышленников
- Пересмотр профиля угроз для затронутых систем

Также этот шаг часто включает разработку и внедрение новых механизмов обнаружения.

Проанализируйте природу угрозы и возможность ее возникновения в результате ошибки внутреннего пользователя.

Если ответ положительный, запланируйте соответствующий тренинг по осведомленности пользователей.

4

 $\overline{\mathbf{3}}$ 

### Обновите процедуру обогащения контекста оповещения / инцидента

Проанализируйте, какие данные были пропущены на каждом шаге обработки CTI оповещения и инцидента ИБ. Обратите особое внимание на шаги, которые включали обмен информацией между командами.

Запланируйте действия, чтобы в следующий раз обеспечить требуемый контекст.

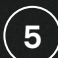

#### Обновите план реагирования

Обновите текущую процедуру и сценарии с учетом выявленных недостатков и требуемых улучшений.

## Приложение. Пояснения к диаграммам

В следующей таблице представлена справочная информация по элементам диаграмм, которые использовались в описанных выше сценариях.

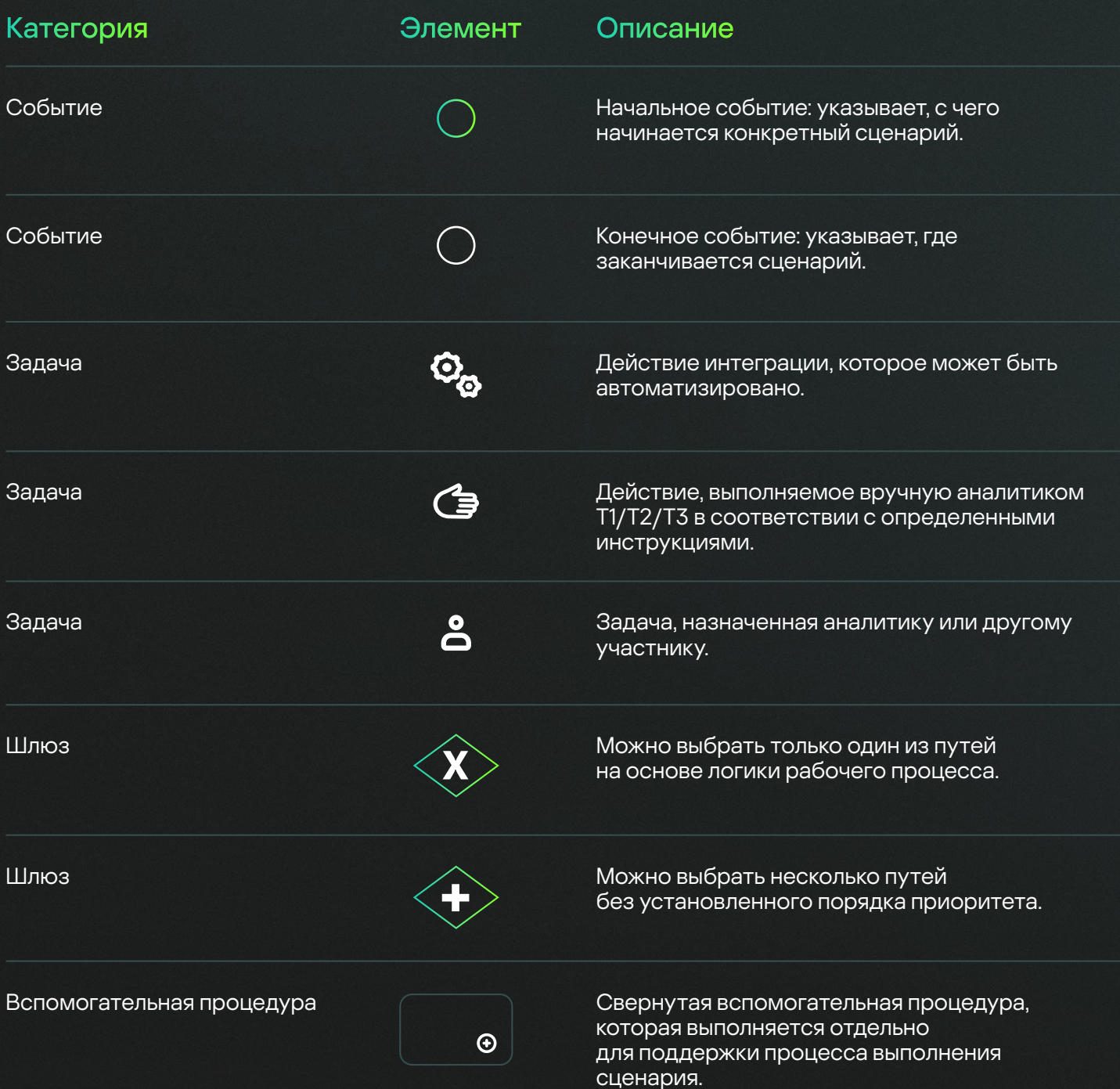

© 2024 АО «Лаборатория Касперского».<br>Зарегистрированные товарные знаки и знаки<br>обслуживания являются собственностью<br>их правообладателей.